# **Communicator The quarterly journal of the ISTC ISSN 0953-3699**

## **Production team**

### **Commissioning Editor**

Katherine Judge, commissioning.editor@istc.org.uk

**Copyeditors** Tony Eyre and Nick Robson

**Proofreaders** Su O'Brien, Linda Robins and Jean Rollinson

**Layout** SetFast, www.setfast.org

**Advertising** Felicity Davie, felicity@tou-can.co.uk +44(0)1344 466600

**Subscriptions** ISTC Office, istc@istc.org.uk +44(0)20 8253 4506 www.istc.org.uk/our-publications/communicator/ subscribe-to-communicator

### **Submissions**

#### **Guidelines**

www.istc.org.uk/our-publications/communicator

### **Deadlines**

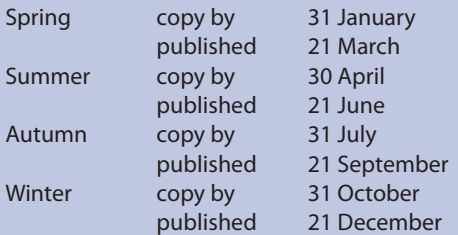

#### **Back issues**

www.istc.org.uk/our-publications/ communicator/archive-of-back-issues (ISTC members only)

The Editor welcomes articles and letters for publication. Opinions expressed by contributors are not necessarily those of the ISTC. All articles are copyright and are the property of the authors, who have asserted their moral rights. For permission to reproduce an article, contact the author directly or through the Editor. All trademarks are the property of their registered owners. Advertisements are accepted on the understanding that they conform to the British Code of Advertising Practice. Acceptance of an advertisement for publication does not imply that a product or service has the ISTC's endorsement.

## **The Institute of Scientific and Technical Communicators (ISTC)**

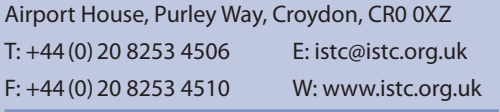

Printed on recycled paper using vegetable inks and low volatile organic compound (VOC) chemistry.

### **ISTC news**

- **4 From the editor**
- 
- **5 Letters**
- **6 President's view 7 Mentor scheme**
- **8 Online groups**
- **10 Professional development and recognition**
- **11 Events**

# **Articles**

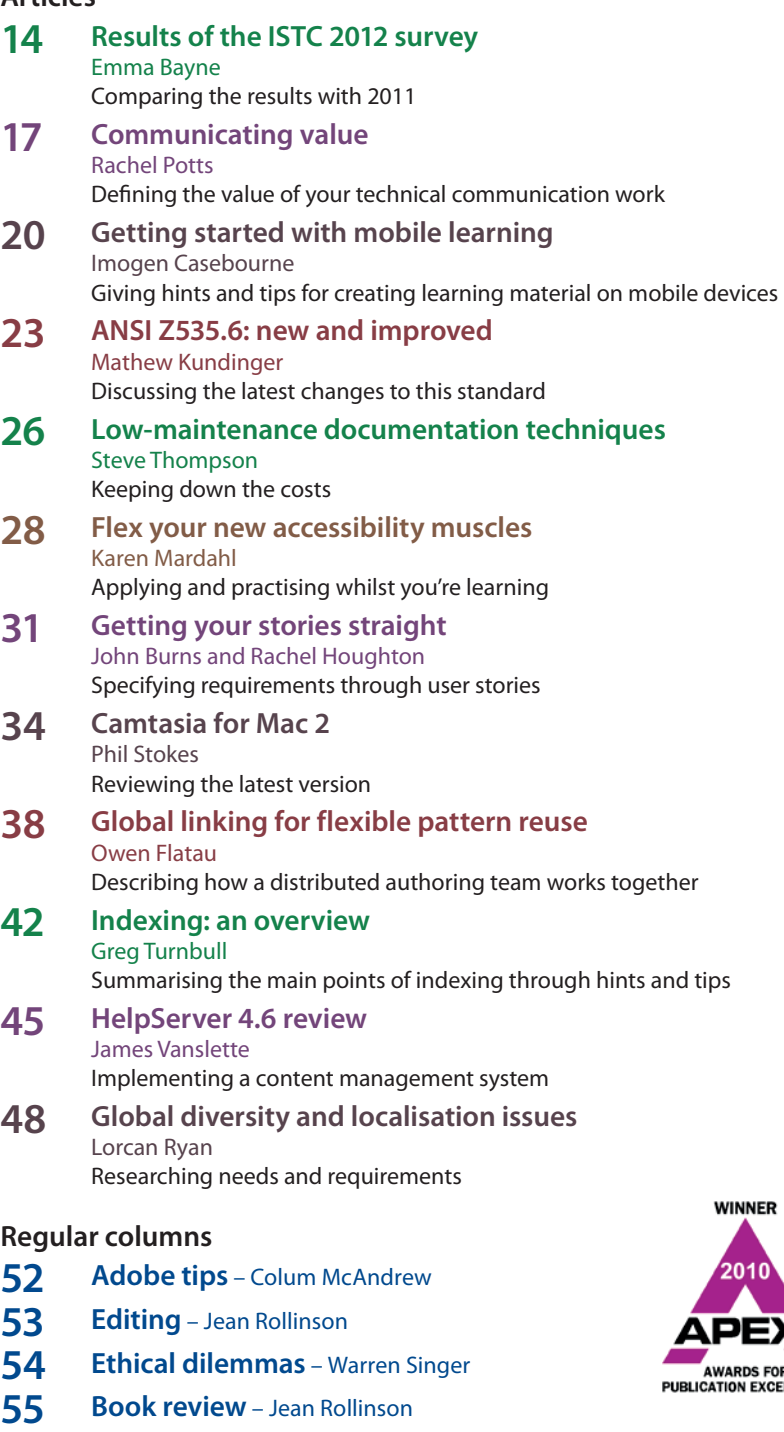

- **56 MadCap tips** Matthew Ellison
- **57 Book review** Kai Weber
- **58 A day in the life** Richard Hodgkinson
- **cover**  Braille Font, Cité des sciences & de l'industrie, Paris © Slava Kozlov aka centralasian

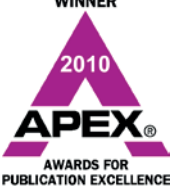

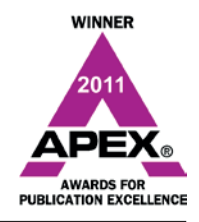

Communicator Summer 2012